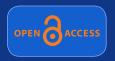

# Creative reuse of an OA article demonstrates the power of semantic enhancement.

Taking advantage of the free re-use opportunities offered with the Creative Commons Attribution License, scientist Prof. David Shotton re-worked a research article to add semantic value. Featured here are some of the enhancements made, which could lead to developments in mainstream journal publishing in the future, demonstrating that Open Access can help to move both science and the publishing process forward by facilitating innovation.

Article published in *PLoS Neglected Tropical Diseases*: http://www.plosntds.org/doi/pntd.0000228

**Creative reuse - Semantically Enhanced Version:** http://dx.doi.org/10.1371/journal.pntd.0000228.x001

Review published in PLoS Computational Biology: Adventures in Semantic Publishing: Semantic **Enhancements of a Research Article** http://www.ploscompbiol.org/doi/pcbi.1000361

SEMANTICALLY ENHANCED VERSION OF A <u>RESEARCH ARTICLE</u> FROM <u>PLOS NEGLECTED TROPICAL DISEASES</u>

# Impact of Environment and Social Gradient on *Leptospira* Infection in Urban Slums.

Infectious disease studied: Pathogen (causative agent Primary animal vector of dis-pathogen: Pathogen host subjected to

Number of subject individua **Study Summary** 

antibodies ns serovar Copenha leptospiros Tag cloud and tree

ID:0000012 immunity ID:0000017 mortality ID:0000021 infected ID:0000023 zoonotic ID:0000025 pathogen

**Ontology terms** Statistics

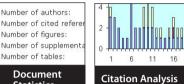

**Document summary with link:** Examples of a variety of summarized

content in the paper, which provide a quick and easy analysis of the key points.

radigm for an urban health problem that has emerged due to recent growth of slums [6],[2]. The disease, caused by the <u>Leptospira spirochete</u>, produces festations, such as Weil's disease and severe pulmonary hemorrhage syndrome for with statity is more than 10% and 50%, respectively [7]-[9]. Leptospirosis due [6] Albert I Ko et al. (1999). Urban epidemic of severe leptospirosis in Brazil Lancet 3.54. Introduction: "..the creation of urban slums (favelas) where the lack of basic sanitation favours rodent-borne transi . Discussion: "...Individuals at highest risk for severe leptospirosis were the urban poor living in the slums on the city's periphery, which lack basic sanitation

a disease of poor environments since it disproportionately affects communities that lack adequate sewage systems and refuse collection services

**To permit Citations in Context:** An exemplar reference [Ref 6], when moused over, produces a popup contain-

ing the cited extract, allowing instant access to the relevant information.

Sort by: alphabetical order publication year frequency of citation (within this paper) number (original) Turn citation typing off

- United Nations Human Settlements Programme (2003) The challenge of slums: Global report on human settlements 2003. London: Eart obtains background from, Report, Book, Online Document, not peer reviewed)
- 2. Riley LW, Ko AI, Unger A, Reis MG (2007) Slum health: Diseases of neglected populations. BMC Int Health Hum Rights 7: 2. <u>DOI PubMe background from, shares authors with, Opinion, Journal Article, peer reviewed</u>)
- 3. Sclar ED, Garau P, Carolini G (2005) The 21st century health challenge of slums and cities. Lancet 365: 901-903. DOI PubMed (CiTO:

## Re-orderable reference list:

References can be re-ordered by importance, number of times they appear, alphabetically, or by publication date. In addition, a citation "type" (e.g. obtains background from, confirms, shares authors with, Research Paper, peer reviewed) is added to each reference.

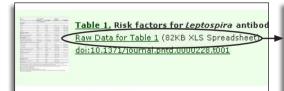

| Demographic information |          |
|-------------------------|----------|
| Age, years              |          |
| 5-14                    | 71 (15)  |
| 15-24                   | 136 (28) |
| 25-34                   | 122 (25) |
| 35-44                   | 73 (15)  |
| ≥45                     | 87 (18)  |

#### **Tables convert to Excel:**

Along with the standard format for viewing tables online, this enhanced article also offers the raw data to download tables directly into Excel, for further research and re-use.

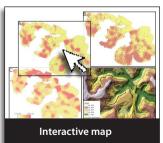

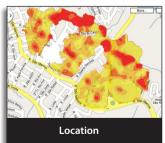

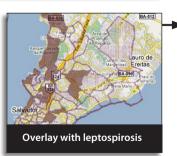

### Interactive map:

Originally in a static format, these moveable maps allow the reader to superimpose the data maps over geographical maps on Google, helping the reader to more quickly understand and evaluate the information in the wider context.

turn all highlighting on date disease habitat institution organism person place protein taxon

Top Abstract Author Summary Introduction Methods Results Discussion Supporting Information Acknowledgements References Data Fusion Supplements ted diseases which affect these populations [2],[3],[5]. aradigm for an urban health problem that has emerged due to recent growth of slums [6], [7]. The disease, caused by the enterprise spiroche tening manifestations, such as Weil's disease and severe pulmonary hemorrhage syndrome for which fatality is more than 10% and sove, 1. Leptosprossis is transmitted during direct contact with animal reservoirs or water and soil contaminated with their urine [8], [9]. Changes in lent due to expanding slum communities has produced conditions for rodent-borne transmission [6], [10]. Urban epidemics of enterprises in wughout the developing world during seasonal heavy rainfall and flooding [6], [11]-[18]. There is scarce data on the burden of specific diseases pulations [2], however [entosprosis] appears to have become a major infectious disease lopplem in this population. In Brazil alone, more than were leptosprosis are reported each year due to outbreaks in urban centers [19], whereas roughly 3,000, 8,000 and 1,500 cases are reported.

Colored Tabs: Click on a colored tab to view the corresponding highlighted text.

► Links: to references and external sites